Subject: share tmpfs volume between VEs Posted by [consultorpc](https://new-forum.openvz.org/index.php?t=usrinfo&id=481) on Thu, 27 May 2010 21:53:51 GMT [View Forum Message](https://new-forum.openvz.org/index.php?t=rview&th=8610&goto=39748#msg_39748) <> [Reply to Message](https://new-forum.openvz.org/index.php?t=post&reply_to=39748)

Hi, is it possible in openvz to share a tmpfs volume created on host between VEs ? TIA.

Subject: Re: share tmpfs volume between VEs Posted by [maratrus](https://new-forum.openvz.org/index.php?t=usrinfo&id=1756) on Fri, 28 May 2010 12:40:50 GMT [View Forum Message](https://new-forum.openvz.org/index.php?t=rview&th=8610&goto=39751#msg_39751) <> [Reply to Message](https://new-forum.openvz.org/index.php?t=post&reply_to=39751)

You can use bind mounts i.e.

# mount --bind PATH\_TO\_DIRECTORY\_ON\_THE\_HN /vz/root/\$VEID/PATH\_INSIDE\_VE

Subject: Re: share tmpfs volume between VEs Posted by [consultorpc](https://new-forum.openvz.org/index.php?t=usrinfo&id=481) on Fri, 28 May 2010 21:35:15 GMT [View Forum Message](https://new-forum.openvz.org/index.php?t=rview&th=8610&goto=39757#msg_39757) <> [Reply to Message](https://new-forum.openvz.org/index.php?t=post&reply_to=39757)

I did that but it doesn't work at all, althought is seems to be well mounted if I write on that dir inside the VE it can't be read on HN. If I umount it then the file is there, so in reality the VE was writing to harddisk, no to tempfs.

Did you tried this ?

Subject: Re: share tmpfs volume between VEs Posted by [maratrus](https://new-forum.openvz.org/index.php?t=usrinfo&id=1756) on Sat, 29 May 2010 07:06:58 GMT [View Forum Message](https://new-forum.openvz.org/index.php?t=rview&th=8610&goto=39758#msg_39758) <> [Reply to Message](https://new-forum.openvz.org/index.php?t=post&reply_to=39758)

Hi,

could you provide all steps that were done (from mounting tmpfs on the HN) so that it is possible to reproduce your problem?

Subject: Re: share tmpfs volume between VEs Posted by [consultorpc](https://new-forum.openvz.org/index.php?t=usrinfo&id=481) on Mon, 31 May 2010 17:03:10 GMT [View Forum Message](https://new-forum.openvz.org/index.php?t=rview&th=8610&goto=39775#msg_39775) <> [Reply to Message](https://new-forum.openvz.org/index.php?t=post&reply_to=39775)

I'm running these commands on HN:

mount -t tmpfs -o nodev,noexec,nosuid -osize=1024M tmpfs /test/ mount --bind /test/ /var/lib/vz/private/100/test/

Them, if i access VE and create a file at /test/, i won't be able to see it on HN.

Example:

# vzctl enter 100 entered into CT 100 [root@mta /]# cd /test/ [root@mta test]# touch test [root@mta test]# ls -lh total 0 -rw-r--r-- 1 root root 0 May 31 19:00 test [root@mta test]# exit logout

[root@vz test]# cd /test/ [root@vz test]# ls -lh total 0

Subject: Re: share tmpfs volume between VEs Posted by [maratrus](https://new-forum.openvz.org/index.php?t=usrinfo&id=1756) on Wed, 02 Jun 2010 13:14:06 GMT [View Forum Message](https://new-forum.openvz.org/index.php?t=rview&th=8610&goto=39793#msg_39793) <> [Reply to Message](https://new-forum.openvz.org/index.php?t=post&reply_to=39793)

Dear Consultorpc,

please feel a difference between the command I have suggested you issuing and the command you have issued.

I suggested you that you should do bind mount to /vz/root directory not /vz/private!

Subject: Re: share tmpfs volume between VEs Posted by [consultorpc](https://new-forum.openvz.org/index.php?t=usrinfo&id=481) on Thu, 03 Jun 2010 18:42:50 GMT [View Forum Message](https://new-forum.openvz.org/index.php?t=rview&th=8610&goto=39799#msg_39799) <> [Reply to Message](https://new-forum.openvz.org/index.php?t=post&reply_to=39799)

Sorry, I posted private but our first tests were done using root. We do use it only for test purposes, but the same result.

Subject: Re: share tmpfs volume between VEs Posted by [consultorpc](https://new-forum.openvz.org/index.php?t=usrinfo&id=481) on Tue, 08 Jun 2010 19:08:05 GMT Anyone has success with this ?

Subject: Re: share tmpfs volume between VEs Posted by [situationalawareness](https://new-forum.openvz.org/index.php?t=usrinfo&id=4448) on Tue, 08 Jun 2010 22:42:08 GMT [View Forum Message](https://new-forum.openvz.org/index.php?t=rview&th=8610&goto=39836#msg_39836) <> [Reply to Message](https://new-forum.openvz.org/index.php?t=post&reply_to=39836)

I figure since I read this I'd say simply that it works.

A simple tmpfs creation of /test and a bind mounting to the vz/root/VEID/test (made by hand before) will do it.

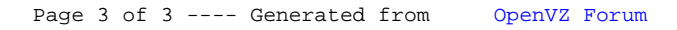